# **Google Drive**

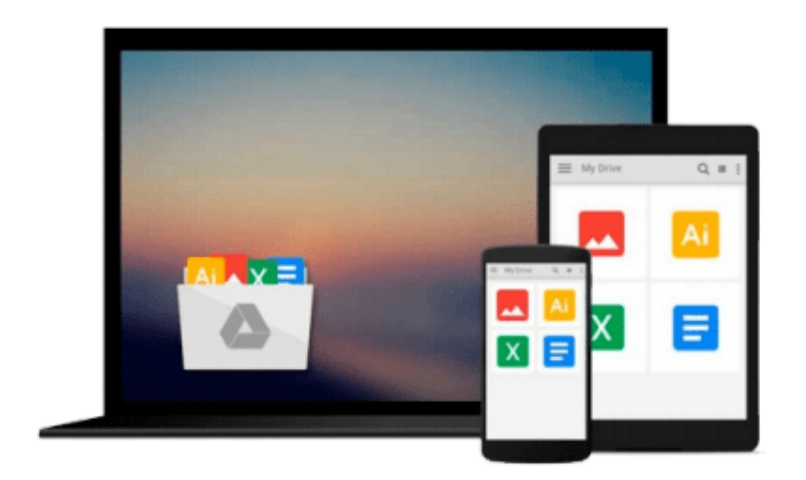

 $\equiv$ 

# **Word 97 for Windows for Dummies**

*Dan Gookin*

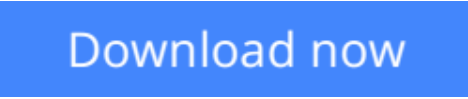

[Click here](http://zonebook.me/go/read.php?id=076450052X) if your download doesn"t start automatically

# **Word 97 for Windows for Dummies**

Dan Gookin

### **Word 97 for Windows for Dummies** Dan Gookin

Cut and paste, search and replace, format and print, or delete and destroy to your heart's content with the latest upgrade to Word, Microsoft's powerful word processing software for Windows 95. Whether you're writing everyday office documents, formatting mail-merge letters, composing fancy brochures and newsletters, or creating content for the World Wide Web, Dan Gookin's humorous, insightful guide to all things Word safely steers you through the ins and outs of the wondrous ways that Word works.

Word 97 For Windows For Dummies is the fun and easy way to create great-looking documents in Word (and to find out what to do when bad things happen). This book features sound advice and step-by-step details on everything from Word basics to advanced features (such as including graphics, tables, and charts in your documents and using Word's integrated wizards to make formatting, printing, and other cool Word stuff as easy as point-and-click).

Plus, be sure to check out Dan's Top Ten Lists for Word 97, including ten cool tricks, ten features you don't use (but paid for anyway), ten shortcut keys worth remembering, and the ten commandments of Word.

**[Download](http://zonebook.me/go/read.php?id=076450052X)** [Word 97 for Windows for Dummies ...pdf](http://zonebook.me/go/read.php?id=076450052X)

**[Read Online](http://zonebook.me/go/read.php?id=076450052X)** [Word 97 for Windows for Dummies ...pdf](http://zonebook.me/go/read.php?id=076450052X)

### **From reader reviews:**

#### **Joshua Ricker:**

The knowledge that you get from Word 97 for Windows for Dummies is the more deep you looking the information that hide within the words the more you get enthusiastic about reading it. It doesn't mean that this book is hard to know but Word 97 for Windows for Dummies giving you buzz feeling of reading. The article writer conveys their point in particular way that can be understood by anyone who read that because the author of this publication is well-known enough. This particular book also makes your personal vocabulary increase well. Therefore it is easy to understand then can go together with you, both in printed or e-book style are available. We propose you for having that Word 97 for Windows for Dummies instantly.

#### **John Charles:**

Information is provisions for those to get better life, information these days can get by anyone with everywhere. The information can be a expertise or any news even restricted. What people must be consider while those information which is in the former life are hard to be find than now's taking seriously which one is acceptable to believe or which one the resource are convinced. If you find the unstable resource then you understand it as your main information it will have huge disadvantage for you. All those possibilities will not happen throughout you if you take Word 97 for Windows for Dummies as the daily resource information.

#### **Patrick Taylor:**

Reading can called mind hangout, why? Because if you find yourself reading a book specifically book entitled Word 97 for Windows for Dummies your thoughts will drift away trough every dimension, wandering in each and every aspect that maybe unidentified for but surely will end up your mind friends. Imaging just about every word written in a reserve then become one application form conclusion and explanation that will maybe you never get previous to. The Word 97 for Windows for Dummies giving you an additional experience more than blown away your mind but also giving you useful info for your better life within this era. So now let us explain to you the relaxing pattern this is your body and mind will probably be pleased when you are finished reading through it, like winning a. Do you want to try this extraordinary investing spare time activity?

#### **Ella Woods:**

Your reading sixth sense will not betray you, why because this Word 97 for Windows for Dummies guide written by well-known writer we are excited for well how to make book that can be understand by anyone who read the book. Written with good manner for you, still dripping wet every ideas and composing skill only for eliminate your personal hunger then you still skepticism Word 97 for Windows for Dummies as good book not simply by the cover but also by content. This is one book that can break don't assess book by its deal with, so do you still needing a different sixth sense to pick that!? Oh come on your looking at sixth sense already told you so why you have to listening to another sixth sense.

**Download and Read Online Word 97 for Windows for Dummies Dan Gookin #93LZKJQ4MEW**

# **Read Word 97 for Windows for Dummies by Dan Gookin for online ebook**

Word 97 for Windows for Dummies by Dan Gookin Free PDF d0wnl0ad, audio books, books to read, good books to read, cheap books, good books, online books, books online, book reviews epub, read books online, books to read online, online library, greatbooks to read, PDF best books to read, top books to read Word 97 for Windows for Dummies by Dan Gookin books to read online.

## **Online Word 97 for Windows for Dummies by Dan Gookin ebook PDF download**

### **Word 97 for Windows for Dummies by Dan Gookin Doc**

**Word 97 for Windows for Dummies by Dan Gookin Mobipocket**

**Word 97 for Windows for Dummies by Dan Gookin EPub**